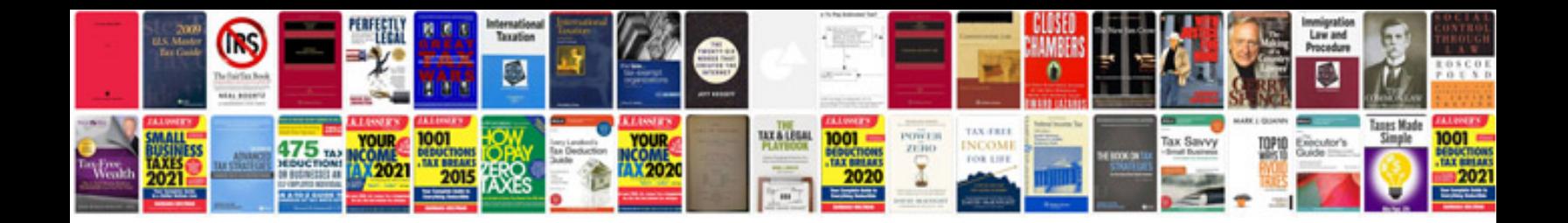

**Basic dos commands with examples**

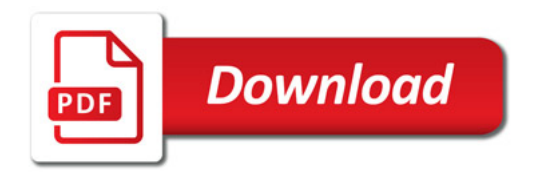

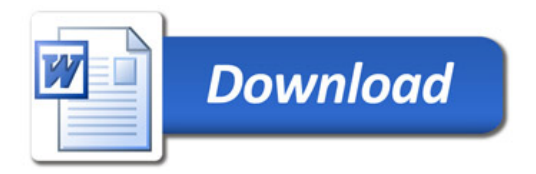